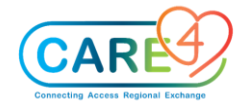

## Provider Ambulatory Training Activities

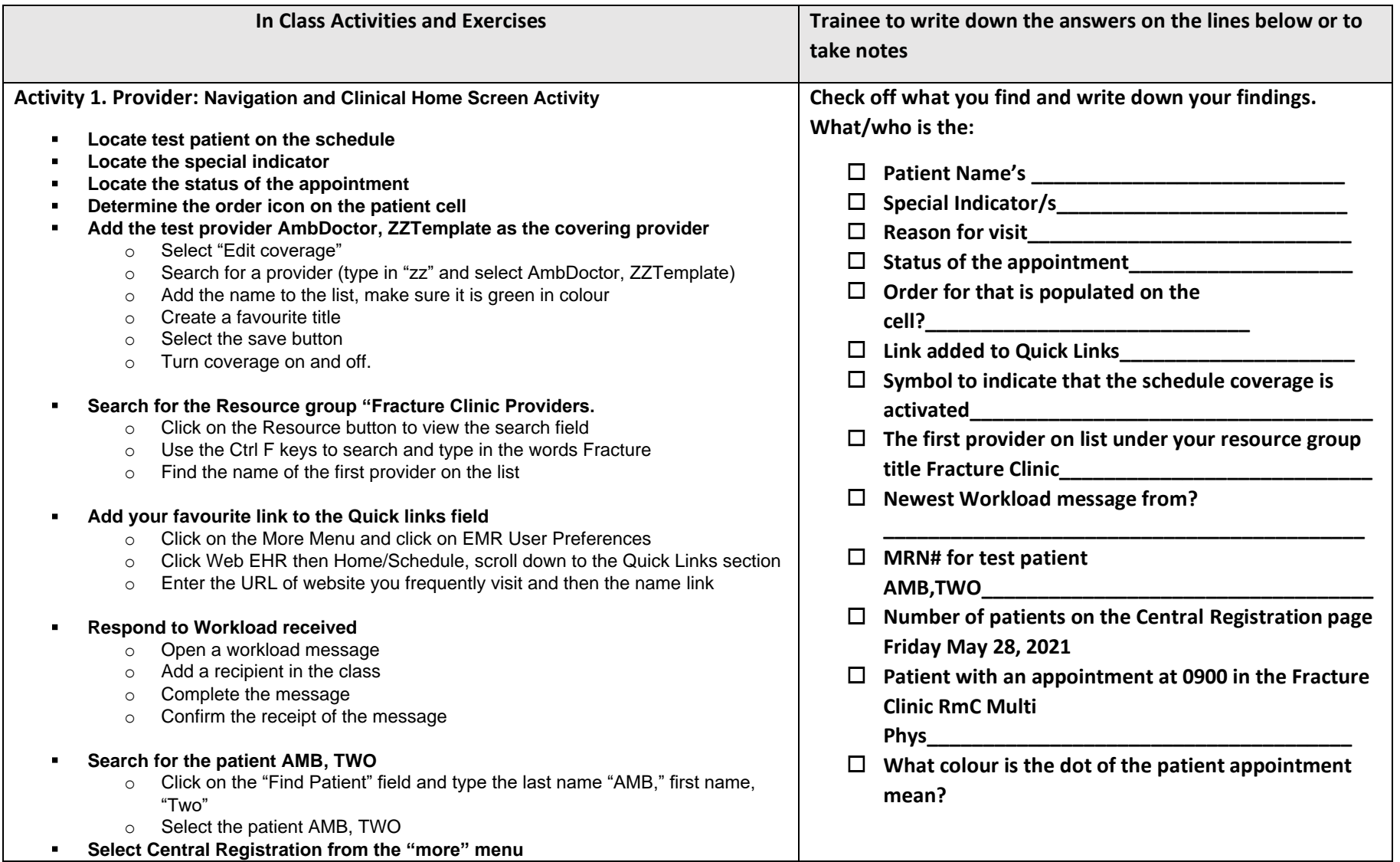

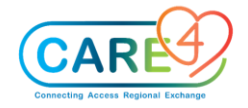

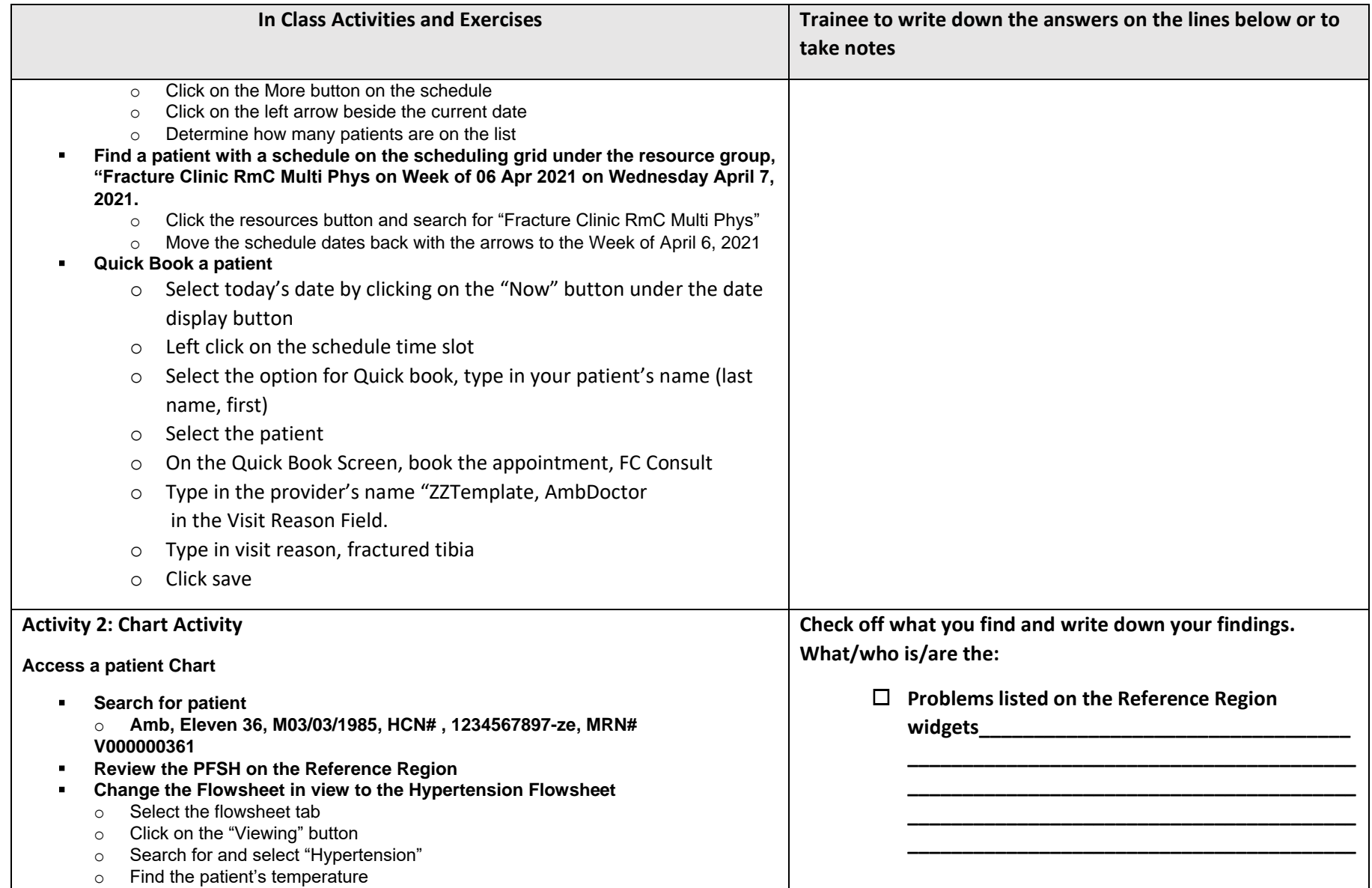

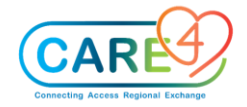

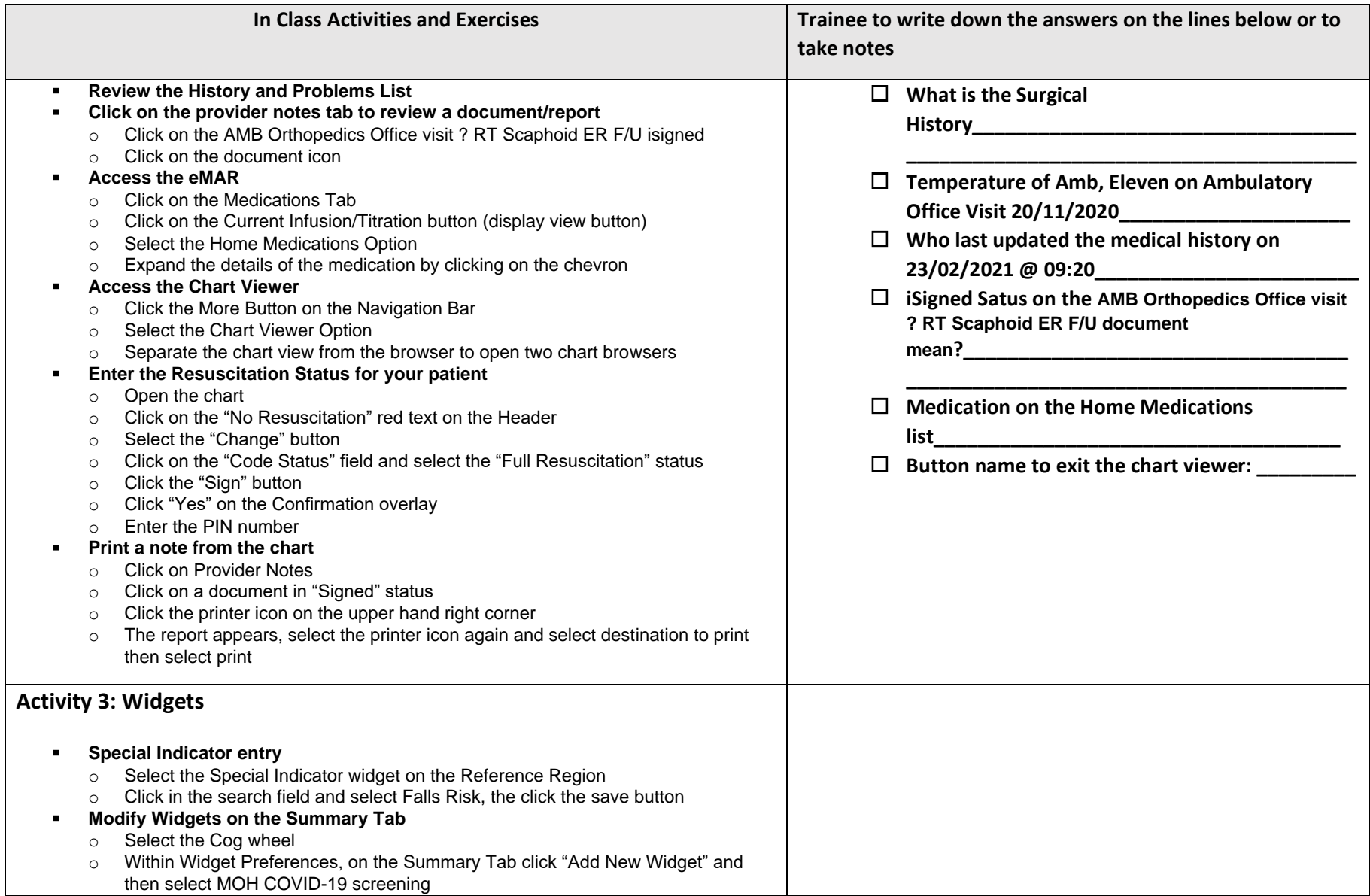

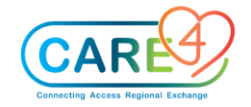

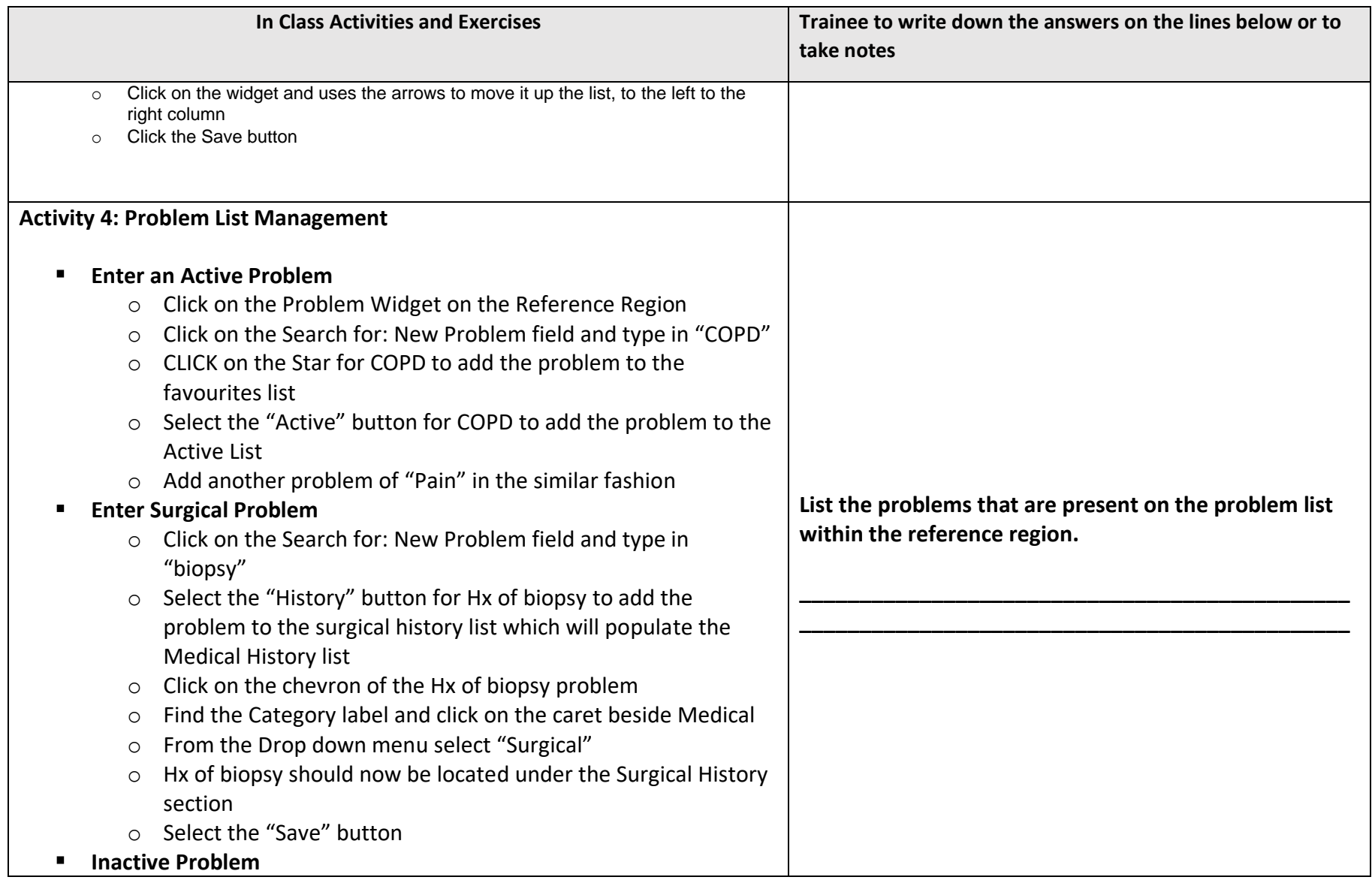

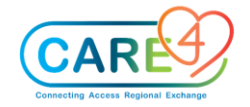

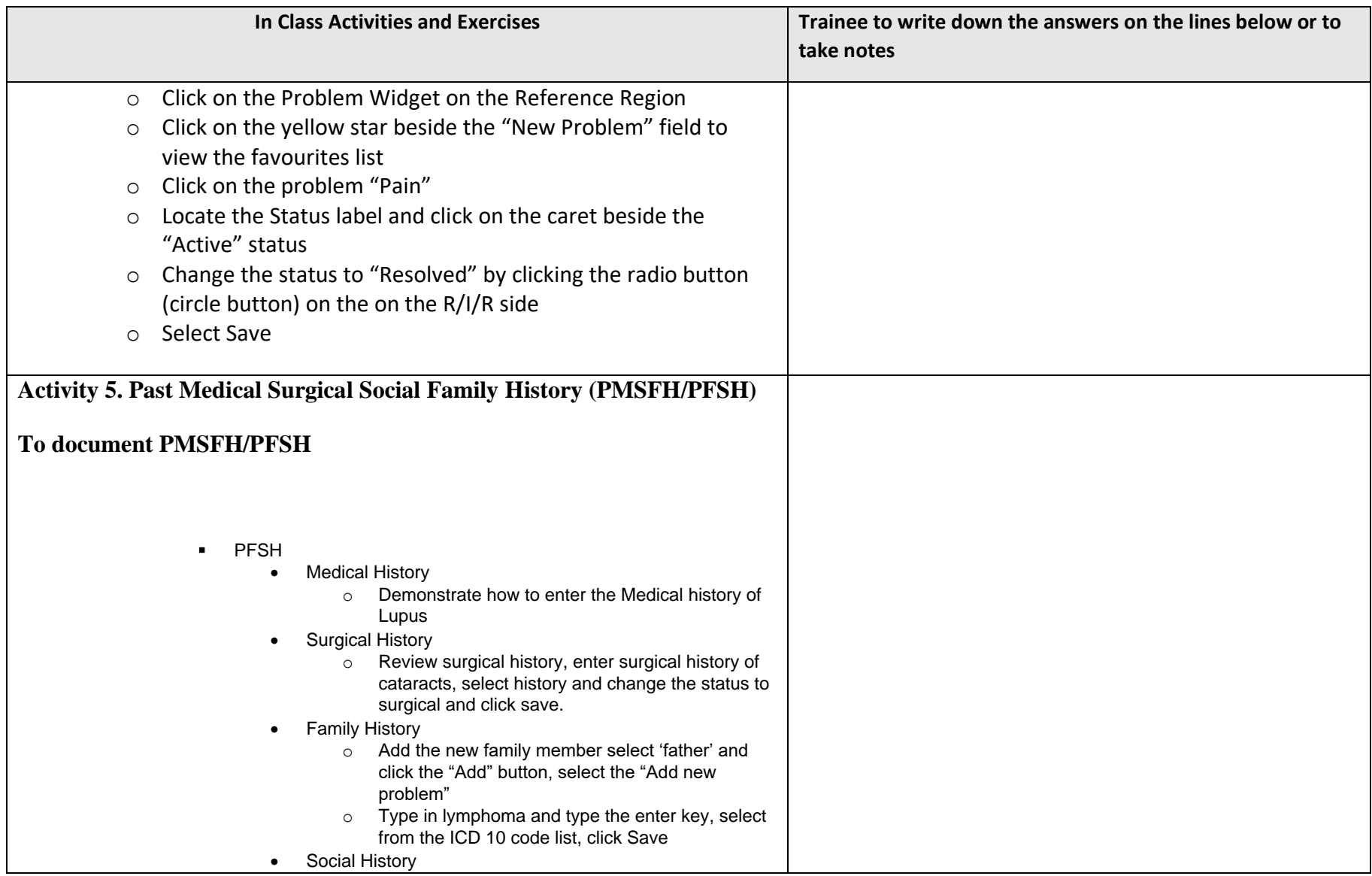

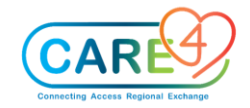

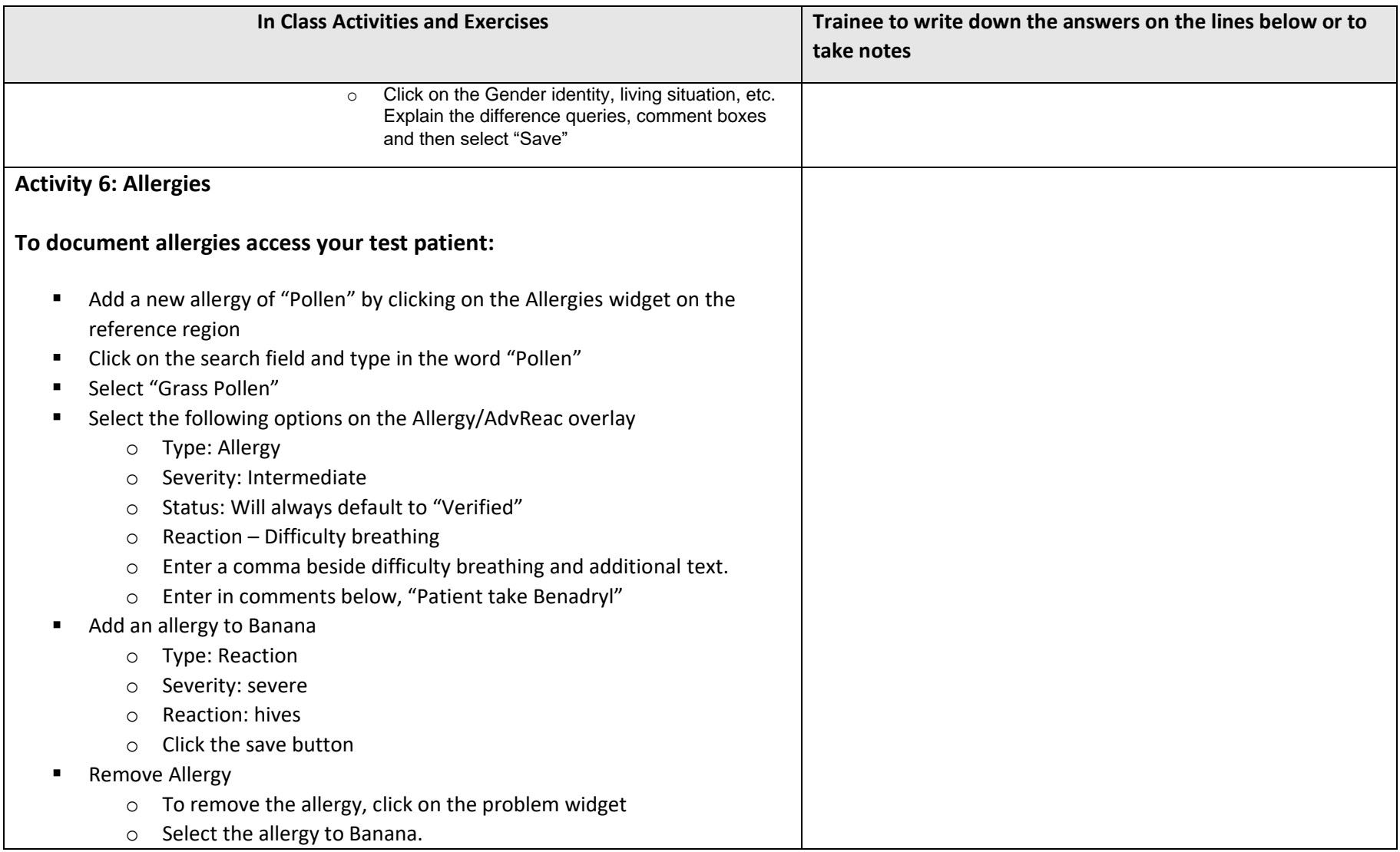

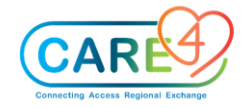

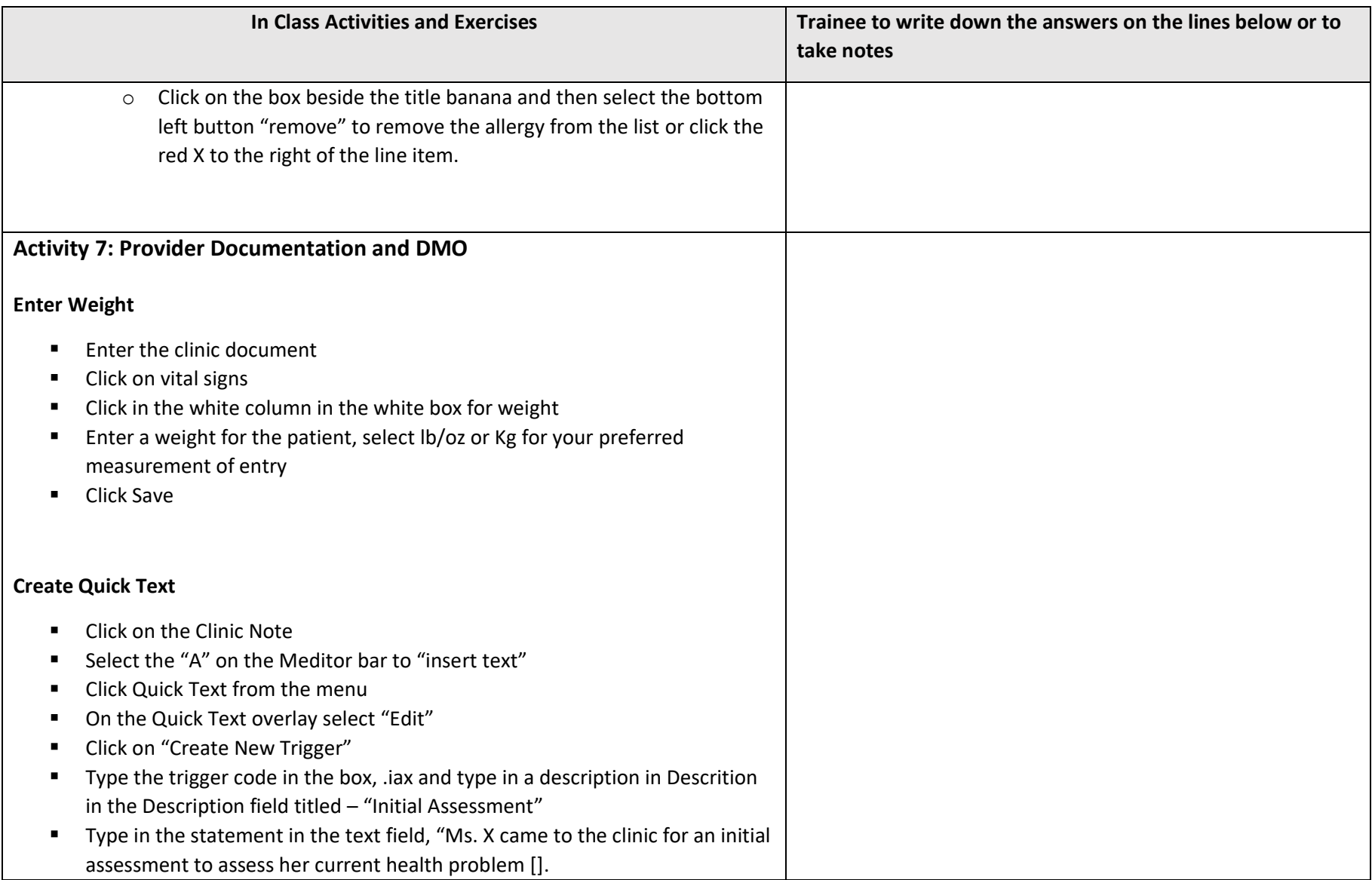

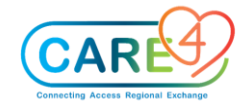

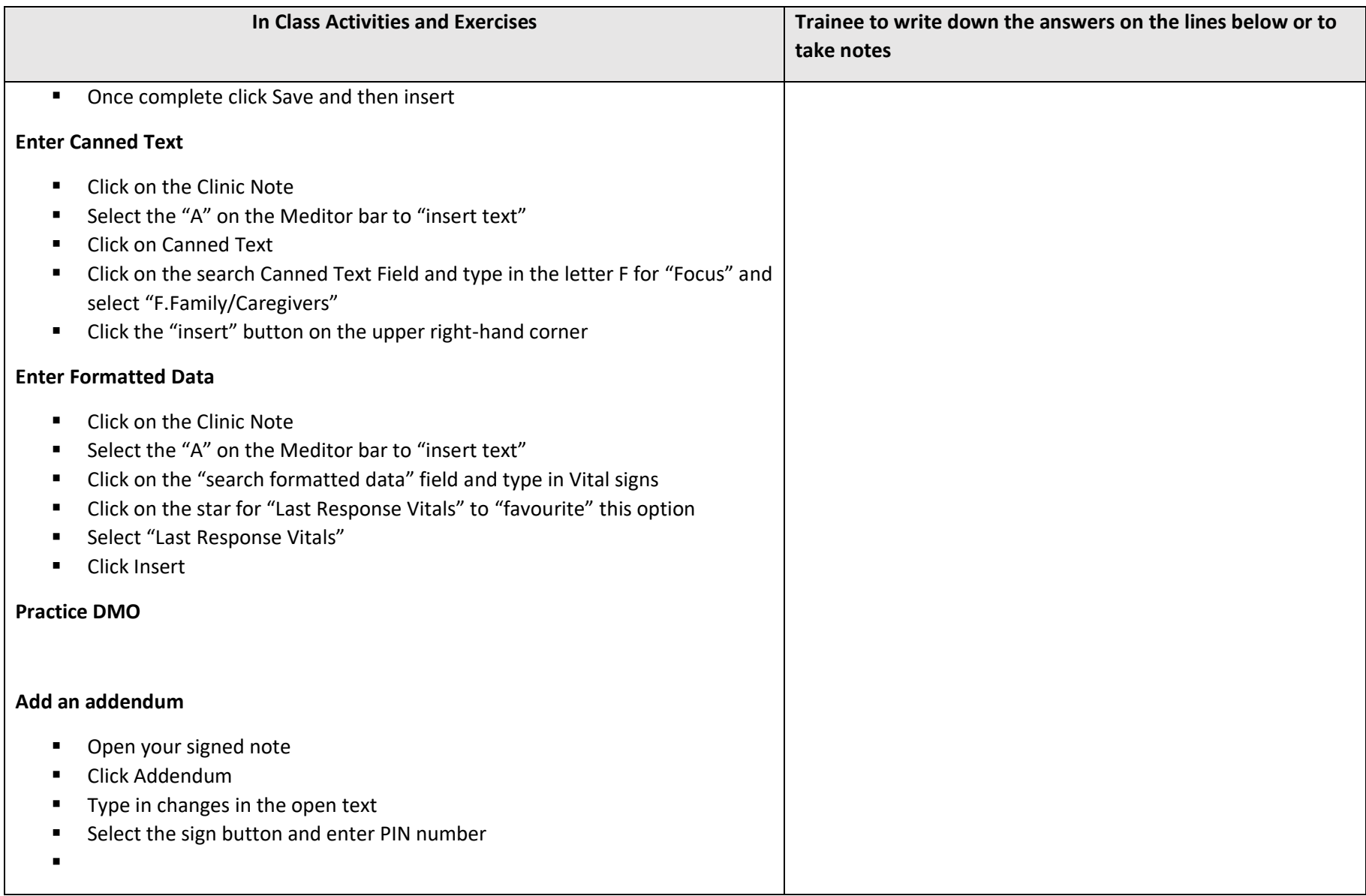

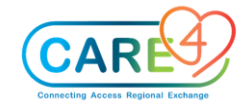

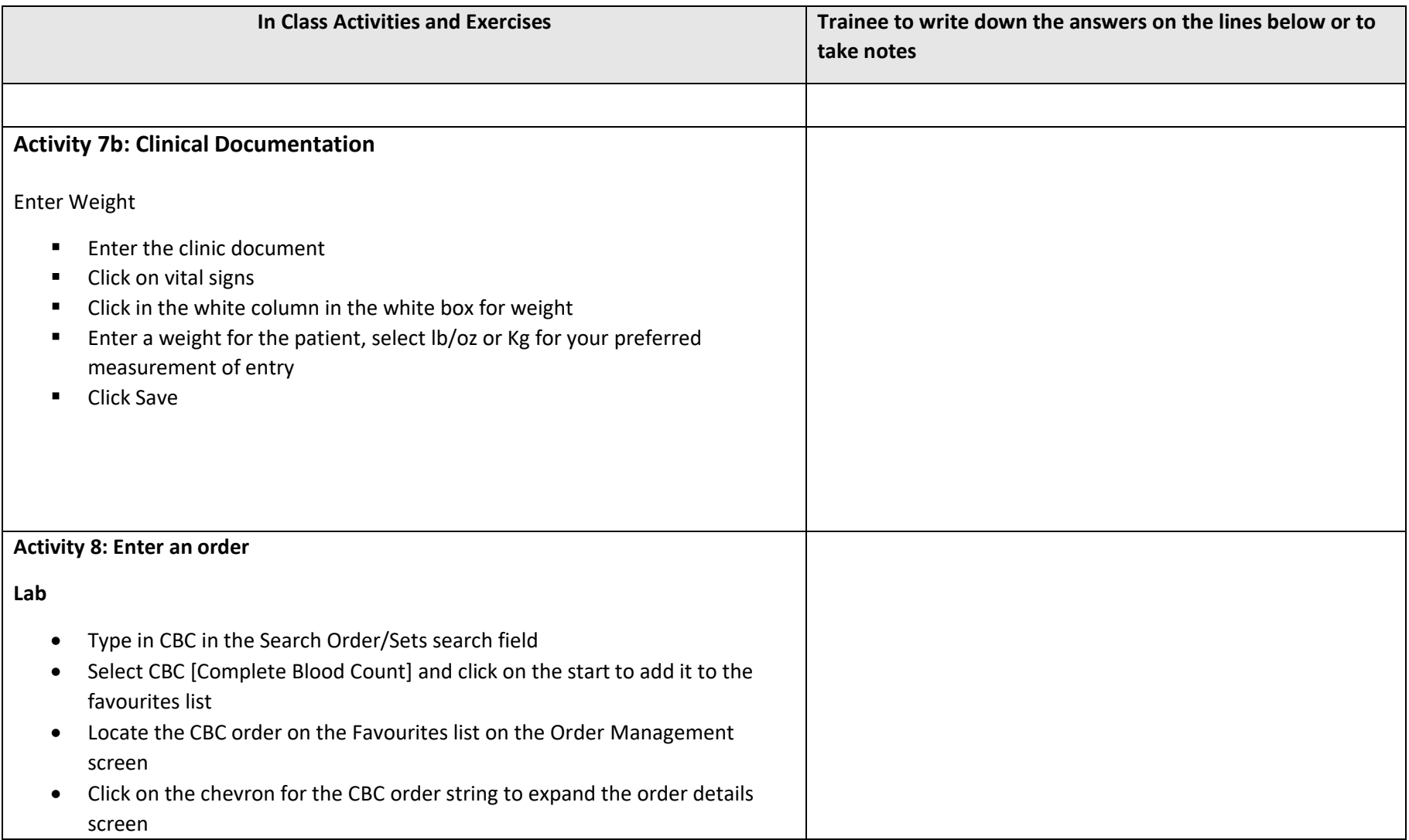

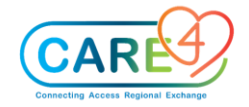

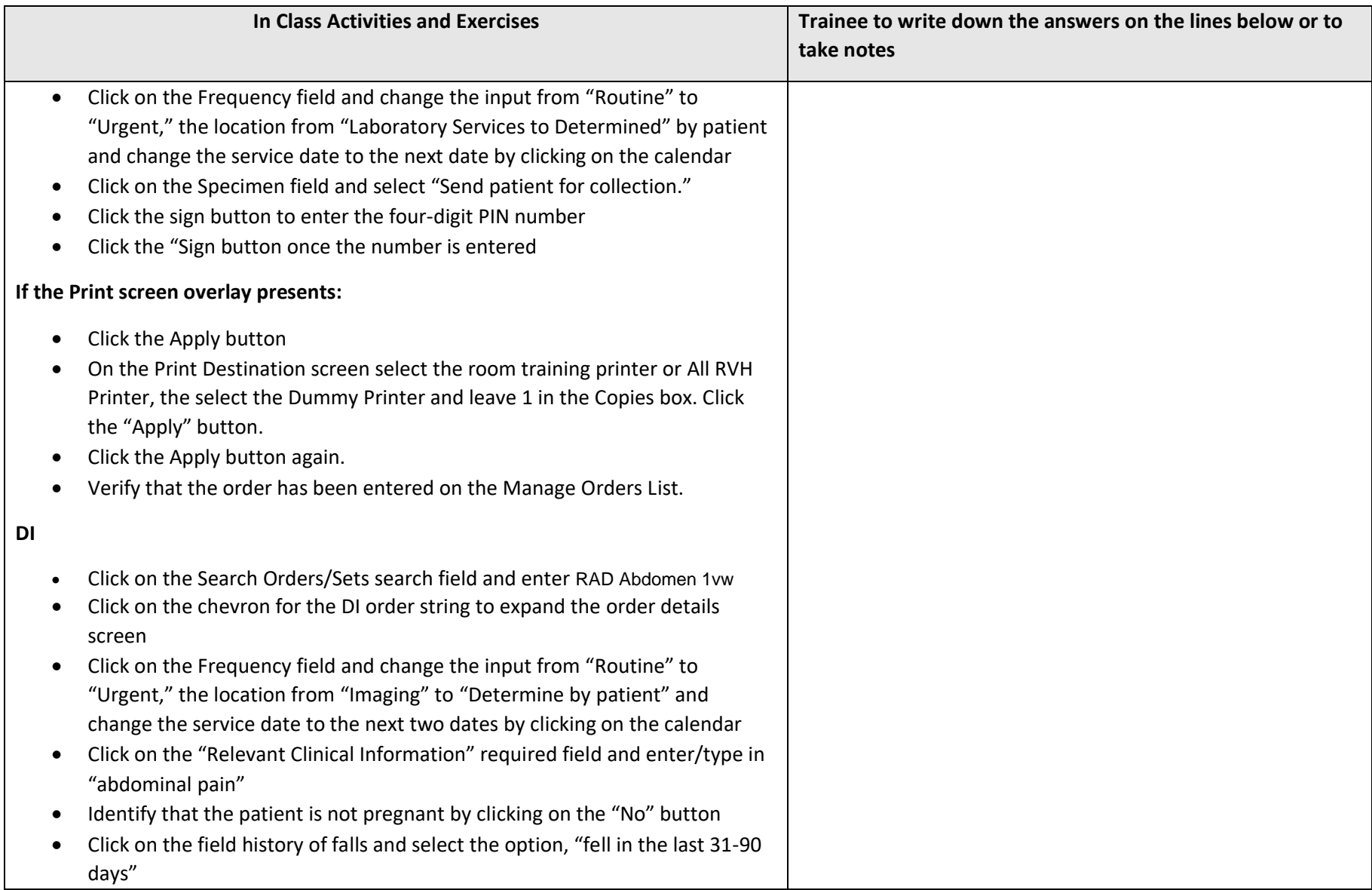

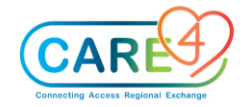

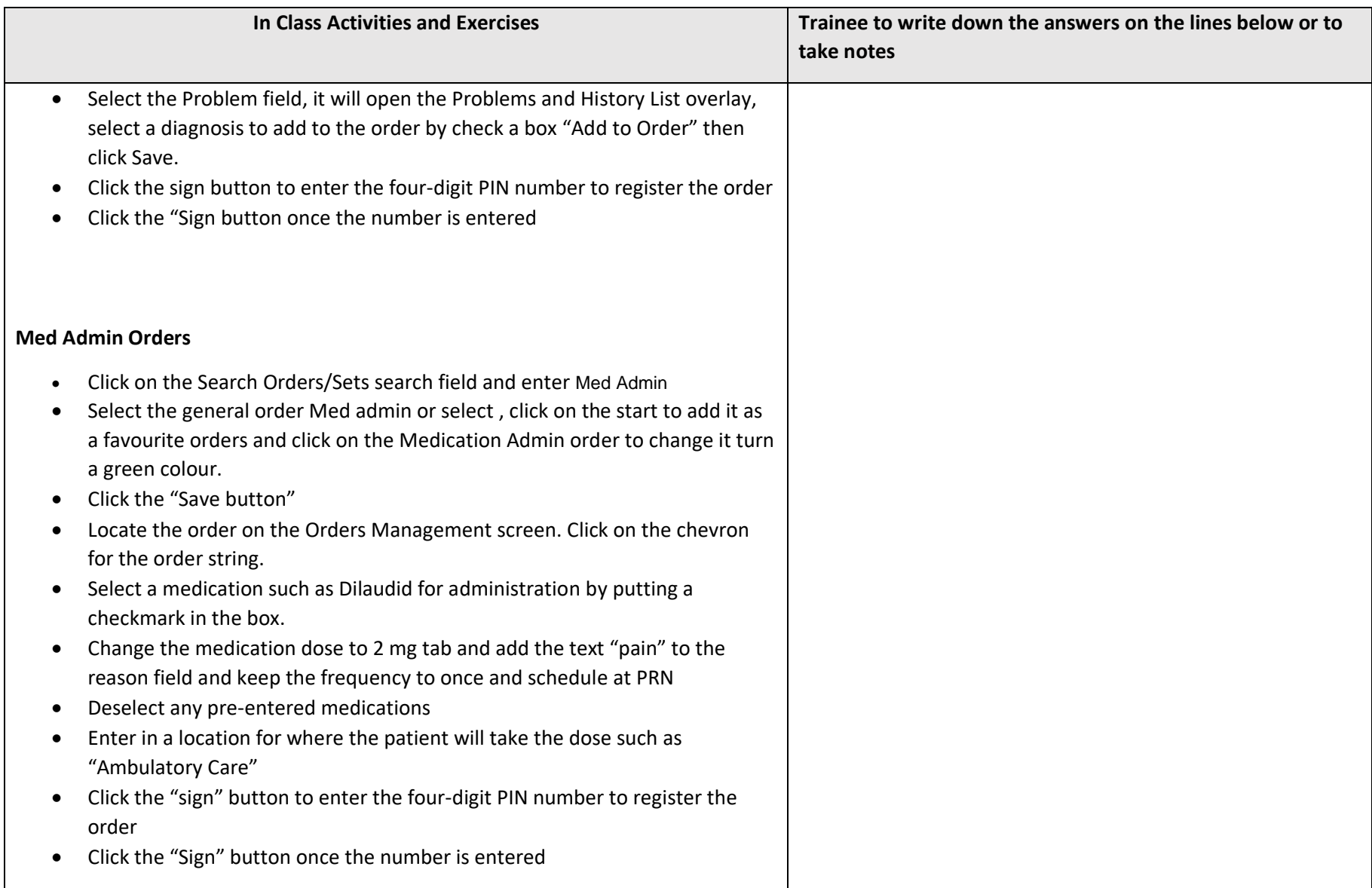

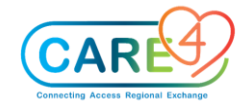

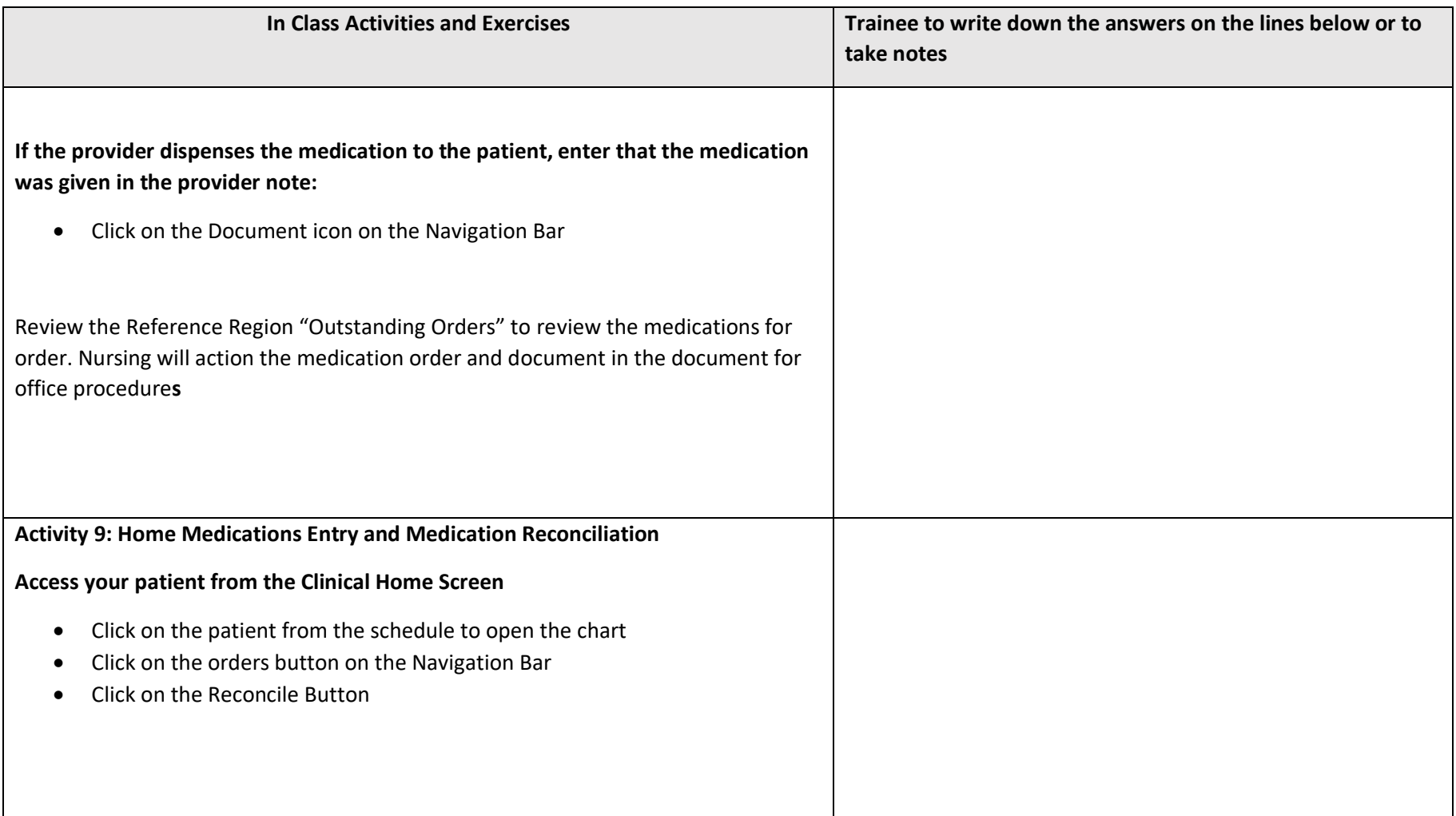